**> Features** $<$ **/h2** $>$ 

 $\langle$ hr $>$ 

<h3 >General</h3>  $\langle$ ul $\rangle$ 

> <li>Windows, Unix, MacOS などで動作するようなテキストエディタの便利な機能を統合している </li>  $\frac{1}{\sin x}$  2  $\frac{1}{3}$  JVM  $\frac{1}{\sin x}$  (MacOS X, Unix, VMS, Windows)  $\frac{1}{\sin x}$  <li> 全ての動作にキーボードショートカットを設定できる </li> <li> オンラインヘルプが充実している <wbr>(英語)</li> ات </li><br>الحادث المساحة حادث<br>مساحة حادث المساحة حادث ابك regi⊲wbr> تحت الحرار الكتاب المعلوك بين المعلوك المعلوك المعلوك المعلوك المعلوك المعلوك المعلوك المعلوك ال<br>تحت المعلوك المعلوك المعلوك المعلوك المعلوك المعلوك المعلوك المعلوك المعلوك المعلوك المعلوك المعلوك المعلوك ا  $\triangleleft$ i>Register ( $\triangleleft$ )-4.2 ( $\triangleleft$ )-4.2 ( $\triangleleft$ )-4.2  $\triangleleft$ </b>)</li> ية ال≫الكة المعارفة (<br/>b>A.2 </b>)<br></li> </li><br></li> </li> <li> 単語やライン、パラグラフを一度 <wbr> に操作するキーコマンドが豊富 </li> <li>Marker 機能(現在の位置を <wbr> 記憶して、あとで簡単にその位置 <wbr> へ戻ることができる)</li>  $\frac{1}{\sin \theta}$  < √li > </li><br>stis </li>  $\lhd$  i  $>$   $\lhd$  i  $>$   $\lhd$   $\lhd$   $\lhd$   $\lhd$   $\lhd$   $\lhd$   $\lhd$   $\lhd$   $\lhd$   $\lhd$   $\lhd$   $\lhd$   $\lhd$   $\lhd$   $\lhd$   $\lhd$   $\lhd$   $\lhd$   $\lhd$   $\lhd$   $\lhd$   $\lhd$   $\lhd$   $\lhd$   $\lhd$   $\lhd$   $\lhd$   $\lhd$   $\lhd$   $\lhd$   $\lhd$   $\lhd$   $\lhd$  $\langle v|b \rangle >$  $\prec$  vbr $>$  $\langle \text{Nbr} \rangle$   $\langle \text{Nbr} \rangle$  <li> 複数行選択 </li>  $\lhd$ i $>$  $\langle \text{wbr} \rangle$   $\langle \text{div} \rangle$  $\langle$ li>

 $<$ /ul $>$ 

 $br>$ 

 $\langle h3\rangle$ Syntax Highlighting $\langle h3\rangle$ 

 $\langle \text{pbr} \rangle$   $\langle \text{wbr} \rangle$   $\langle \text{wbr} \rangle$  $\langle w \rangle$   $\langle \rangle$ 

<table cellpadding="2" cellspacing="2">

</td><td>REBOL</td></tr>

 <tbody> <tr><td>ActionScript </td><td>Ada 95 </td><td>ANTLR </td><td>Apache HTTPD </td><td>APDL <td>Actionsulpt <td>Admaterials ></td><td>ASP</td></tr><td>ASP</td></tr><td>ASP</td></tr><td>ASP</td></tr><td>ASP</td></tr><td>ASP</td></tr> </td><td>AWK </td><td>Batch formal method </td><td>Batch </td><td>BBj </td><td>BCEL</td></tr> <tr><td>BibTeX </td><td>C </td><td>C++ </td><td>C# </td><td>CHILL </td><td>CIL </td><td>COBOL</td></tr> <tr><td>ColdFusion </td><td>CSS </td><td>CVS Commit </td><td>D </td><td>DOxygen </td><td>DSSSL </td><td>Eiffel</td></tr> <tr><td>EmbPerl </td><td>Erlang </td><td>Factor </td><td>Fortran </td><td>Foxpro </td><td>FreeMarker </td><td>Fortran</td></tr> <tr><td>Gettext </td><td>Groovy </td><td>Haskell </td><td>HTML </td><td>Icon </td><td>IDL </td><td>Inform</td></tr> <tr><td>INI </td><td>Inno Setup </td><td>Informix 4GL </td><td>Interlis </td><td>Io </td><td>Java </td><td>JavaScript</td></tr> <tr><td>JCL </td><td>JHTML </td><td>JMK </td><td>JSP </td><td>Latex </td><td>Lilypond </td><td>Lisp</td></tr> <tr><td>LOTOS </td><td>Lua </td><td>Makefile </td><td>Maple </td><td>ML </td><td>Modula-3 </td><td>MoinMoin</td></tr> <tr><td>MQSC </td><td>NetRexx </td><td>NQC </td><td>NSIS2 </td><td>Objective C </td><td>ObjectRexx </td><td>Occam</td></tr> <tr><td>Omnimark </td><td>Parrot </td><td>Pascal </td><td>Patch </td><td>Perl </td><td>PHP </td><td>Pike</td></tr><br><tr>>tr>>td>PL-SQ </td><td>PL/I </td><td>Pop11 </td><td>PostScript </td><td>Povray </td><td>PowerDynamo </td><td>Progress 4GL</td></tr> <tr><td>Prolog </td><td>Properties </td><td>PSP </td><td>PV-WAVE </td><td>Pyrex </td><td>Python

```
<tr><td>Redcode </td><td>Relax-NG </td><td>RelationalView </td><td>Rest </td><td>Rib </td><td>RPM
\frac{1}{2} spec </td><td>kdsRTF</td></tr>
\frac{40}{x} \frac{40}{x} \frac{10}{x} \frac{10}{x} \frac{10}{x} \frac{10}{x} \frac{10}{x} \frac{10}{x}</td><td>Ruby-HTML
                                         </td><td>RView </td><td>S+
                                                                        </td><td>S#
                                                                                      </td><td>SAS
  <tr><td>SDL/PL </td><td>SQNL </td><td>Shell Script </td><td>SHTNL </td><td>Smalltalk </td><td>SNL
MB </td><td>SQR</td></tr>
  -<br><tr><td>Squidconf </td><td>SVN Conmit </td><td>Swig </td><td>TCL </td><td>TeX </td><td>Fexinfo
</td><td>TPL</td></tr>
```
</tbody></table>

 $\langle a$ 

href="http://community.jedit.org/modules.php?op=modload&name=downloads&file=index&req=viewdownl

 $chr$ 

<h3 > Source Code Editing</h3>  $<$ ul $>$ 

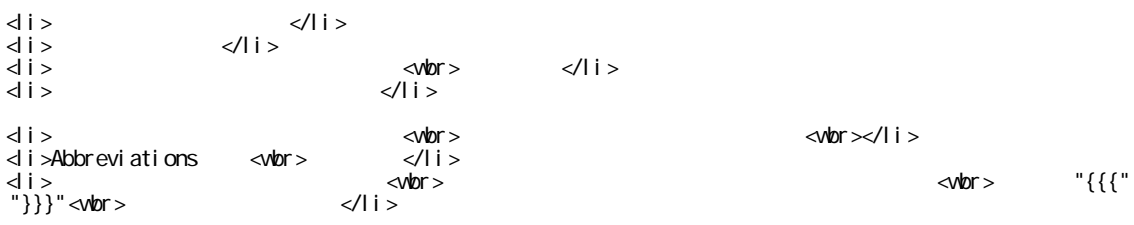

 $<$ /ul>

 $str$ 

<h3>Search and Replace</h3>

 $\langle$ ul>

 $<$ wbr  $>$  $\langle$ /li>  $di$ तीर  $\langle v \rangle$  $\langle \text{Mhr} \rangle$  $\langle$ /li>  $\langle$ whr >  $\langle v \rangle$ <li >"HyperSearch"  $\langle$ li>  $\langle v \rangle$  $\langle$ li>  $d$  i >  $\overrightarrow{a}$  i > ncremental search supporte<vbr>d</li>  $\overline{d}$  i > B<wbr>eanShell  $<$ wbr >  $<$ vlor  $>$  $\langle$ /li>

 $<$ /ul>

 $str$ 

<h3>File Management</h3>

 $\langle$ ul>

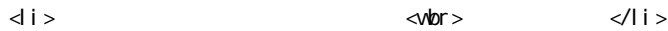

 $\frac{1}{3}$  JUTF8 Unicode <wbr> </li> </li> </li>  $\frac{1}{2}$ <br>  $\frac{1}{3}$  > GZipped (.gz)<br>  $\frac{1}{3}$  <wbr>  $\le$ li $\ge$ lava state to the state  $\le$ wbr $>$  $<$ li  $>$ di> I/O <wbr> ≺wbr>  $<$ ul  $>$  <li>FTP plugin は、FTP サーバーのファイルを <wbr> 読み書きする機能を加える </li>  $\frac{1}{2} \times \frac{1}{2} \times \frac{1}{2} = \frac{1}{2} \times \frac{1}{2} = \frac{1}{2} \times \frac{1}{2} = \frac{1}{2} \times \frac{1}{2} = \frac{1}{2} \times \frac{1}{2} = \frac{1}{2} \times \frac{1}{2} = \frac{1}{2} \times \frac{1}{2} = \frac{1}{2} \times \frac{1}{2} = \frac{1}{2} \times \frac{1}{2} = \frac{1}{2} \times \frac{1}{2} = \frac{1}{2} \times \frac{1}{2} = \frac{1}{2} \times \frac{1}{2} = \frac{1}{2} \$  $\langle$ /ul > </li><li>File system browser は、セーブやロードするときのダ <wbr> イアログボックスで使われる </li> <wbr>>>>>>>>>>>>>>>file system browser <wbr> <li><br></li>  $\langle \text{ul} \rangle$  $<sub>2</sub>$ <h3 >Customization</h3>  $<$ ul $>$  $\prec$ li>Syntax highlighting modes  $\prec$ wbr>  $\textrm{X}\textbf{M}$  $\langle \text{vbor} \rangle$   $\langle \text{div} \rangle$  <li> 設定の多くは、グローバル設定、<wbr> 個人設定または、個人のファイル <wbr> で設定できます </li>  $\langle$ li> <wbr> </li> <li> ツールバーや、右クリックのコン <wbr> テキストメニューも、すべてカス <wbr> タマイズできます </li> <li> 複雑な処理を自動かするマクロは <wbr>、<a href="http://www.beanshell.org">BeanShell スクリプト  $\langle a \rangle$   $\langle l \rangle$  <li> マクロは、ユーザーの動作から記 <wbr> 録(自動作成)することが出来る <wbr></li>  $<$ /ul $>$  $-br>$ <h3 >Extensibility</h3>  $\langle$ ul $\rangle$ <li> コンパイラーやデバッカー、その <wbr> 他の多くのプラグインによって j<wbr>Edit は完全な IDE Int<wbr>egrated Development Environment <wbr> </li>  $\langle$ li> $\langle$ a href=["http://plugins.jedit.org"](http://plugins.jedit.org)>  $\langle$   $\rangle$   $\langle$   $\rangle$   $\langle$   $\rangle$  iEdit  $\langle$  $\langle w \rangle$   $\langle a \rangle \langle d \rangle$ <li>"Plugin manager"  $\langle$ wbr> $\langle$ Plugin<wbr> manager <wbr> </li>  $\langle$ i>  $\langle$   $\rangle$   $\langle$   $\rangle$   $\langle$  $\langle \text{wbr} \rangle$   $\langle \text{vbr} \rangle$